## SAP ABAP table TMETASTAR CLS 02 {HR Forms: MetaStars not Permitted in Form Classes}

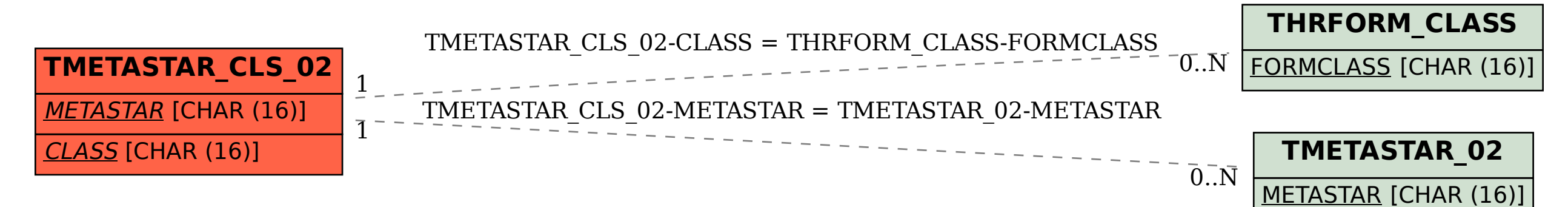